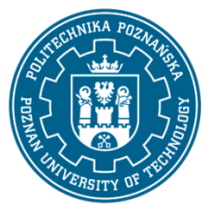

EUROPEJSKI SYSTEM TRANSFERU I AKUMULACJI PUNKTÓW (ECTS) pl. M. Skłodowskiej-Curie 5, 60-965 Poznań

# **KARTA OPISU PRZEDMIOTU - SYLABUS**

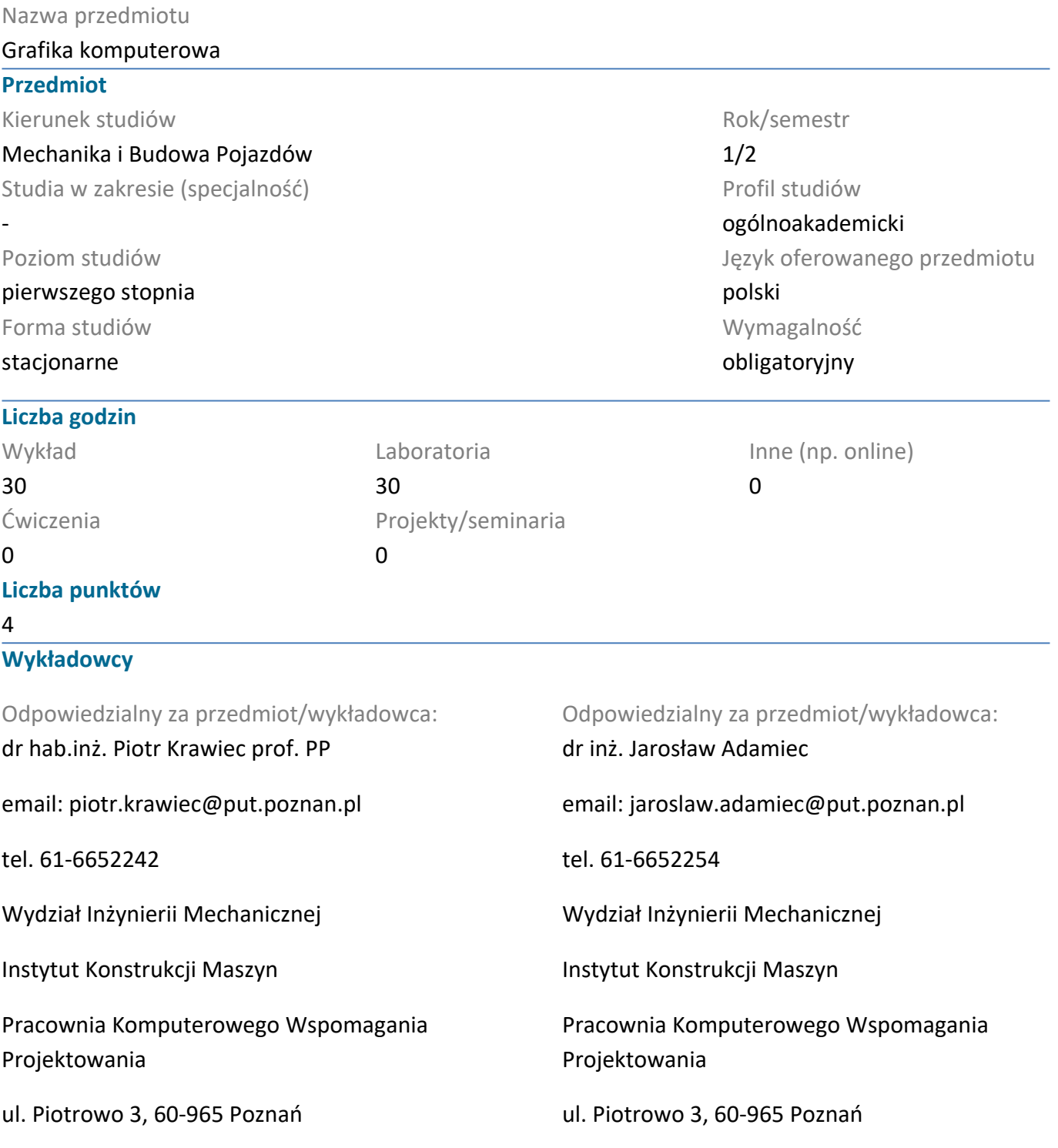

#### **Wymagania wstępne**

Student rozpoczynający zajęcia potrafi sprawnie posługiwać się systemem operacyjnym Windows i pakietem Microsoft Office. Słuchcze powinni mieć opanowaną wiedzę z rysunku technicznego.

Student sprawnie potrafi posługiwać się sprzętem komputerowym. Student posiada umiejętność korzystania z zasobów sieciowych. Potrafi wykorzystywać informacje z różnych dziedzin techniki do rozwiązywania zagadnień z zakresu praktyki inżynierskiej.

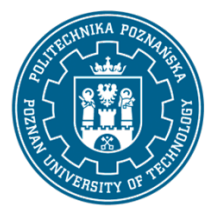

EUROPEJSKI SYSTEM TRANSFERU I AKUMULACJI PUNKTÓW (ECTS) pl. M. Skłodowskiej-Curie 5, 60-965 Poznań

Student potrafi przeprowadzić podział zadania na podzadania do wykonania przez członków zespołu projektowego. Student potrafi samodzielnie rozwiązywać przydzielone zadania i przeprowadzić wariantowanie rozwiązań.

### **Cel przedmiotu**

Utrwalenie przez studentów wiedzy z klasycznego zapisu konstrukcji części i zespołów. Nabycie umiejętności wykonywania dokumentacji technicznej 2D i 3D z zastosowaniem systemów komputerowego zapisu konstrukcji. Opanowanie umiejętności prowadzenia symulacji komputerowych. Wykorzystanie narzędzi umożliwijących wizualizację zaprojektowanych wyrobów z zastosowaniem profesjonalnych systemów komputerowego wspomagania projektowania. Harmonijnie powiązanie technik komputerowych z wiadomościami z zakresu klasycznego zapisu konstrukcji.

### **Przedmiotowe efekty uczenia się**

#### Wiedza

Ma podstawową wiedzę o znormalizowanych zasadach zapisu konstrukcji i grafice inżynierskiej

Ma elementarną wiedzę w zakresie podstaw informatyki, tj o architekturze komputera, binarnym, dziesiętnym i szesnastkowym systemie liczenia, reprezentacji liczb i znaków graficznych w pamięci komputera, typach zmiennych, ogólną wiedzę o językach niskiego, średniego i wysokiego poziomu używanych w programowaniu komputerów, systemach operacyjnych, bazach danych, środowiskach programistycznych RAD i typowych aplikacjach inżynierskich.

Ma podstawową wiedzę o technikach wytwarzania stosowanych w przemyśle maszynowym, takich jak odlewanie, obróbka plastyczna, obróbki ubytkowe i przyrostowe, spawanie i inne techniki łączenie materiałów, cięcie, nakładanie powłok i obróbki powierzchniowe.

### Umiejętności

Potrafi posługiwać się popularnymi pakietami do edycji rysunków technicznych i modelowania 3D w stopniu umożliwiającym tworzenie dokumentacji rysunkowej zgodnej z obowiązującymi normami rysunkowymi oraz modeli wirtualnych maszyn w przestrzeni trójwymiarowej

Potrafi przygotować dokumentację techniczną opisowo - rysunkową zadania inżynierskiego

Potrafi przygotować i przedstawić krótką prezentację werbalną i multimedialną poświęconą wynikom zadania inżynierskiego

### Kompetencje społeczne

Jest gotów do uznawania znaczenia wiedzy w rozwiązywaniu problemów poznawczych i praktycznych oraz zasięgania opinii ekspertów w przypadku trudności z samodzielnym rozwiązaniem problemu

Jest gotów do wypełniania zobowiązań społecznych, współorganizowania działalności na rzecz środowiska społecznego

Jest gotów do myślenia i działania w sposób przedsiębiorczy

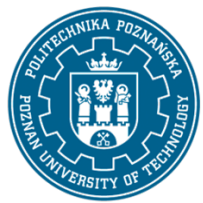

EUROPEJSKI SYSTEM TRANSFERU I AKUMULACJI PUNKTÓW (ECTS) pl. M. Skłodowskiej-Curie 5, 60-965 Poznań

### **Metody weryfikacji efektów uczenia się i kryteria oceny**

Efekty uczenia się przedstawione wyżej weryfikowane są w następujący sposób:

W ramach laboratorium podczas kolejnych zajęć wykonywanie zadań wskazanych przez prowadzącego. Bieżąca dyskuja w ramach grupy nad przyjętmi sposobami rozwiązana zadań. Zaliczenie laboratorium na podstawie zadania z modelowania 2D i 3D. Zaliczenie wykładu na podstawie udzielonych odpowiedzi na pytania otwarte.

### **Treści programowe**

 Zakres wykładów to: rys historyczny systeów CAD, Grafika rastrowa, grafika wektorowa, grafika 3D. Obszary zastosowań systemów CAD, CAM, CAE. Miejsce grafiki komputerowej w Komputerowo Zintegrowanym Wytwarzaniu CIM. Praktyczne poznanie możliwości parametryzacji, adaptacyjności, wariantowania w profesjonalnych systemach CAD. Podczas zajęć laboratoryjnych realizacja procesu projektowania wytworu w systemie 3D poprzez projekt wstępny, model 3D, dokumentację 2D, montaż zespołu, animacja działania wytworu. W ramach laboratorium poznanie funkcjalności systemu CAD 3D poprzez zastosowanie konstrukcji geometrycznych do rysowania elementów typu płyta, wykonanie dokumentacji z zastosowaniem rzutowania prostokątnego, wymiarowanie, generowanie przekrojów, kładów. Poznanie możliwości parametryzacji w systemie 3D. Modelowanie elementów i złożeń. Wykonanie dokumentacji technicznej, asocjatywność modeli 3D/2D. Modelowanie konstrukcji blaszanych i spawanych. Projektowanie zespołów z zastosowaniem adaptacyjności. Animacja, wizualizacja części i zespołów. Symulacja dynamiczna mechanizmów. Praktyczne poznanie zasad wymiany informacji graficznej między systemami CAx.

### **Metody dydaktyczne**

Prezentacja multimedialna, indywidualne i zespołowe zadania projektowe.

### **Literatura**

#### Podstawowa

1. Krawiec Piotr (red.), Grafika komputerowadla mechaników (wyd. VI zmienione i rozszerzone) wyd. Politechniki Poznańskiej, 2020.

2. Foley J., Dam A., Hughes J., Phillips R., Wprowadzenie do grafiki komputerowej, Warszawa, WNT 2001.

### Uzupełniająca

1. Krawiec Piotr (red.), Grafika komputerowa (wyd. V rozszerzone) wyd. Politechniki Poznańskiej, 2011

2. Zbiór ćwiczeń, Autodesk® Inventor® 2018: kurs professional / Fabian Stasiak. Ekspert Books, 2018.

3. Kiciak P., Podstawy modelowania krzywych i powierzchni: zastosowania w grafice komputerowej, Warszawa, WNT 2000.

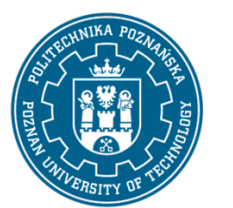

EUROPEJSKI SYSTEM TRANSFERU I AKUMULACJI PUNKTÓW (ECTS) pl. M. Skłodowskiej-Curie 5, 60-965 Poznań

# **Bilans nakładu pracy przeciętnego studenta**

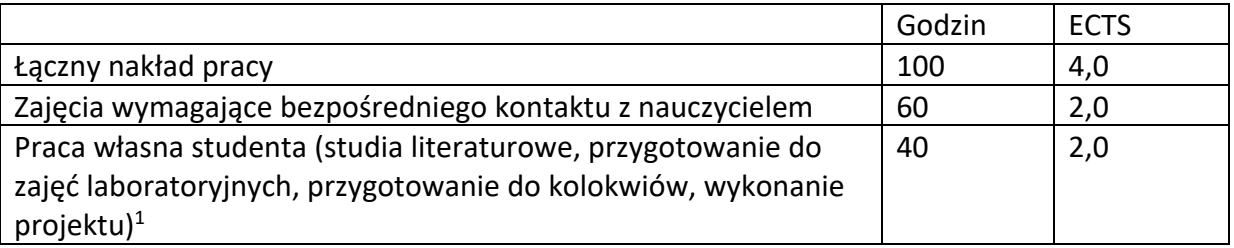

<sup>1</sup> niepotrzebne skreślić lub dopisać inne czynności